## **« quel logiciel de base pour quelle tâche ? »**

Rédaction basée sur une prise de notes pas nécessairement complète lors de l'atelier (samedi 20/01/2024).

L'atelier a essentiellement consisté en un tour de table des membres présents pour qu'ils indiquent sommairement les systèmes et logiciels libres qu'ils utilisent, et pointent certains logiciels pour lesquels ils recherchent de l'aide ou pour lesquels ils peuvent contribuer à une présentation.

- JM M : travaille sous Win et envisage l'achat d'un PC à configurer sous GNU/Linux. JP L mentionne le site [Distrosea](https://distrosea.com/) pour tester en ligne des distributions. Il recommande pour la transition Win→Linux Mint (environnement Cinnamon). Et aussi la possibilité de tester avec un disque de récupération en bootant sur USB3 via un adaptateur ou boitier externe pour disque 2.5"
- B F, alias Léo souhaiterait tester un mediacenter dans une VM sous Linux Mint LMDE. La discussion part sur l'usage de VPN. JP L mentionne le navigateur opera avec un VPN intégré, ainsi que [Windscribe - VPN et logiciel anti-pub gratuits](https://fra.windscribe.com/). Léo souhaite aussi pouvoir récupérer des photos d'un ancien GSM (Samsung E340 ??). Il doit encore trouver un câble de connexion par USB (un premier câble ne semble que fournir le courant de charge). JP\_L est intéressé par rsync ou unison pour des synchronisation de dossiers sur des unités différentes, avec résolution de conflits.
- T\_G mentionne l'utilisation fréquente de libreoffice, et aussi Audacity, kdenlive, et son besoin d'outils pour fichiers photos utilisant les données exif (exiftool, Digikam, des scripts pour tris,…). Discussion sur la pérénnité des fichiers photographiques. On s'accorde sur le fait que les formats répandus (jpg, png, tif,…) ne posent pas de souci, même à long terme. T\_G s'est intéressé à Vorta, un interface graphique pour BorgBackup. Cela pourrait déboucher sur une intervention en atelier (NDLR, à voir avec T\_B qui connaît aussi).
- P\_J mentionne l'utilisation de Linux Mint. Il évoque un besoin de pouvoir obtenir "sur mesure" l'iso d'une distribution GNU/Linux améliorée par une sélection personnelle de programmes. Plusieurs recomande plutôt l'utilisation d'un script post-install pour faciliter l'ajout de programmes. L'alternative Clonezilla est aussi mentionnée, et surtout le logiciel Ansible qui permet de commander l'installation d'une distribution avec système de paquets classique (RPM, apt,...), la configuration étant décrite dans un fichier au format texte (en yaml). P J mentionne aussi un besoin de logiciels de sécurité (filtrage, antivirus, antispam,…).
- B H dresse régulièrement des plans électriques (plan unifilaire, implantation dans le bâti,...) et souhaite s'affranchir de l'usage d'un célèbre logiciel de CAD sous l'OS propriétaire le plus répandu. Il pose la question d'une alternative à LibreCad qu'il a investigué. Après discussion, il précise que les logiciels 2D sont suffisants pour son usage. Un outil s'apparentant à Inkscape avec des fonctionnalités de calques et du graphisme vectoriel serait OK. NDLR : voir plus loin les commentaires de T\_B absent à ce moment là.
- T\_D mentionne un logiciel relativement peu connu, qu'il utilise fréquemment pour des prises de note, [cherrytree](https://www.giuspen.net/cherrytree/). Celui-ci a des fonctionnalités utiles à des codeurs, et permet d'insérer des images. L'exportation/sauvegarde en XML est possible. T D pourrait en faire une présentation. D\_V mentionne qu'il planche de son côté sur [Joplin](https://joplinapp.org/), un logiciel de prise de notes plus généraliste, basé sur le markdown. La complémentarité de ces deux logiciels permettrait d'envisager un atelier dédié. T\_D mentionne qussi l'utilisation des logiciels Thunderbird et libreoffice.
- · P W pointe des logiciels pouvant être utilisés en réseau et aussi être auto-hébergés. [Dovecot](https://www.dovecot.org/) installé sur serveur à la maison (type Raspberry Pi par exemple) permet de relayer des emails en IMAP et gérer plusieurs comptes. P\_W mentionne aussi l'existence de matériels tels que

l'ODROID-HC4 permettant de "construire" un NAS se basant sur des logiciels libres. Du point de vue de la gestion de bases de données personnelles, P\_W rappelle que des SGBD libres tels que MariaDB voire PostgreSQL conçus pour des utilisations intensives de grandes bases peuvent aussi être facilement utilisés sur un ordinateur personnel, un réseau domestique, pour des projets légers.

• T B revient sur la question précédente de B H et mentionne quelques logiciels pouvant être utilisés pour des diagrammes techniques à 2D : [draw.io](https://app.diagrams.net/) - [draw.io desktop,](https://www.drawio.com/blog/diagrams-offline) [QElectroTech](https://qelectrotech.org) et [yEd](https://www.yworks.com/products/yed). Concernant des logiciels intéressants et qu'il pourrait présenter, il mentionne [OBS Studio](https://obsproject.com/fr) (création et diffusion de vidéos]] et [Veyon - Contrôle d'ordinateur et gestion de classe](https://veyon.io/fr/) [multiplateforme](https://veyon.io/fr/) pouvant tout deux être utilisés par des enseignants.

## **Divers**

- Atelier du 17/02/2024 envisagé sur Frefilesync/Unison/(G)rsync
- Info reçue sur l'organisation des [Rencontres Amicales Francophones du Logiciel Libre](https://rafll.org/)

From: <https://www.loligrub.be/wiki/>- **LoLiGrUB**

Permanent link: **[https://www.loligrub.be/wiki/atelier20240121-logiciels\\_taches](https://www.loligrub.be/wiki/atelier20240121-logiciels_taches)**

Last update: **2024/01/21 18:50**

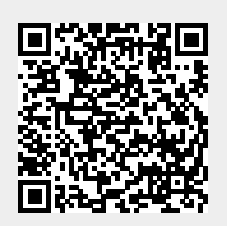